- 1. How do we select the training sentences? Just any sentence from a corpus, or try to find sentences likely to contain that entity?
- 2. Neither ner.manual nor ner.correct use active learning... Should we use ner.teach + ner.silver-to-gold instead? Maybe also faster training?
- 3. How do we deal with training a binary classifier for E⊂F?
- 4. What about test set? Do we need a dedicated Test set or can we just operate with a Valid set?

  Do we want to ask for inter-rater?
- 5. Sentences for train/test sets: should we also include a few sentences w/o any entity to predict? (to avoid having low Prec and high Rec)
- 6. At which point do we export the collected annotations and we save them as train/test set?

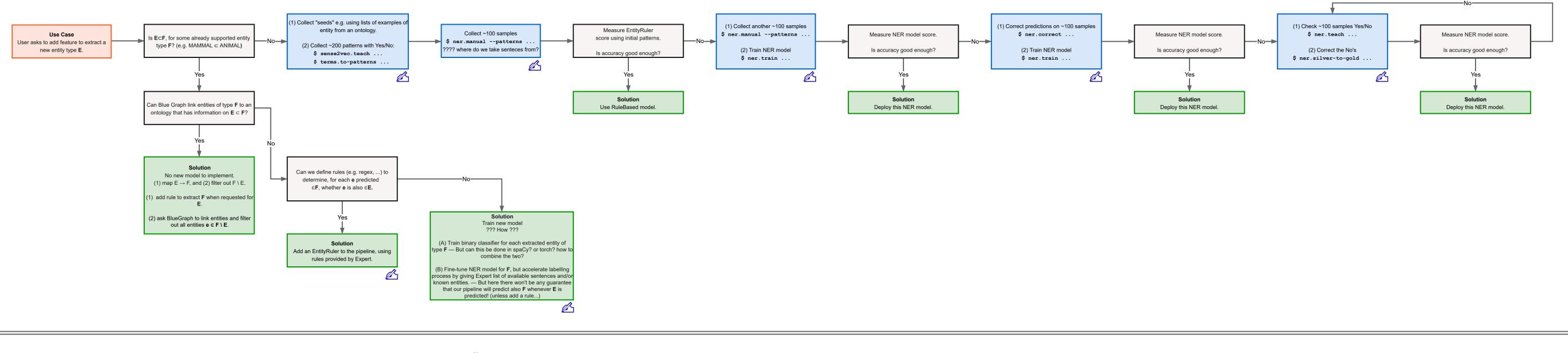

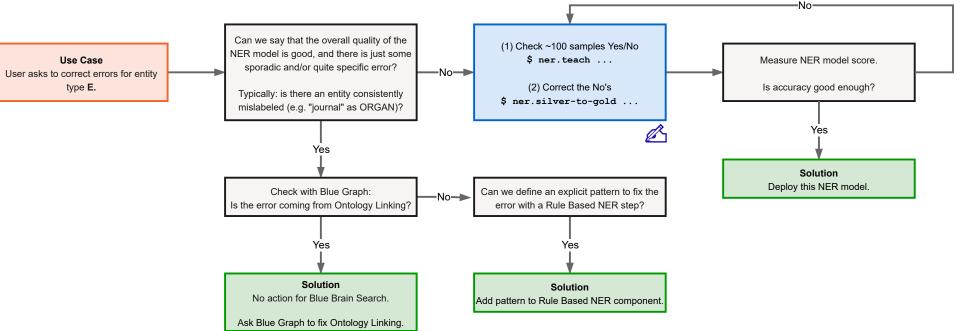